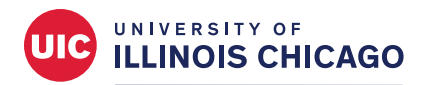

# **Division of Specialized Care for Children**

# **Guía de NurseNet para las familias**

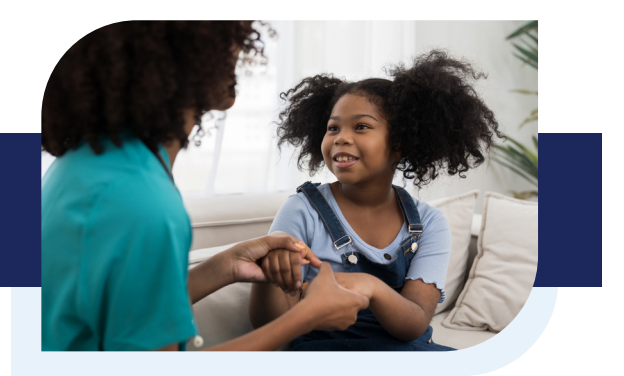

NurseNet es una herramienta para ayudar a su familia a compartir sus necesidades de enfermería; y a conectarse con el personal de enfermería de atención a domicilio de su área.

La plataforma tiene como objetivo cerrar la brecha entre:

- Familias de Illinois que necesitan cuidados de enfermería para personas con necesidades médicas complejas inscritas en el Programa de atención domiciliaria (Home Care Program) y
- Agencias de enfermería domiciliaria inscritas con personal de enfermería disponible

Puede usar NurseNet para:

- Buscar agencias de enfermería en todos los condados de Illinois en que presten servicios en su área. Puede especificar las necesidades de atención y los turnos que busca.
- Solicitar atención para los turnos que necesitas cubrir. Las agencias de enfermería pueden ver esas solicitudes e informarle si tienen personal de enfermería disponible.
- Buscar atención de enfermería para varios participantes de Home Care con cuenta de usuario.

## **Puede acceder a NurseNet en** [https://apps.dscc.uic.edu/careportal/](https://apps.dscc.uic.edu/careportal/ ) **.**

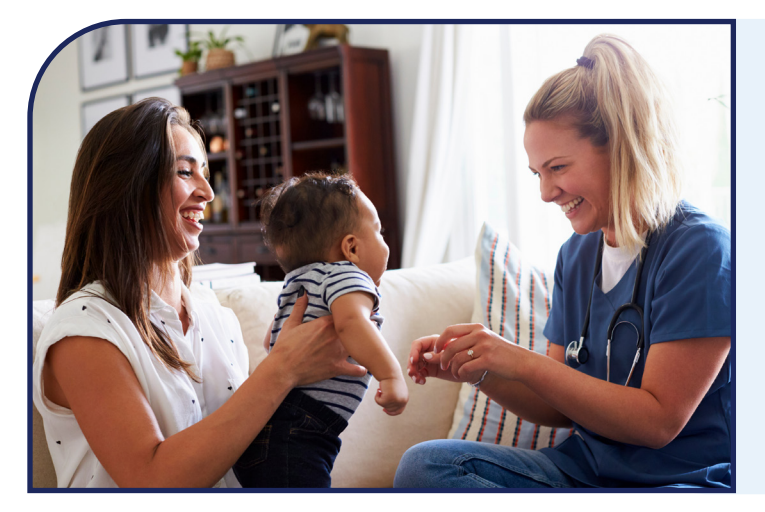

# **Registro en NurseNet**

Para registrarse en NurseNet por primera vez, necesitará:

- Su dirección de correo electrónico
- Una contraseña única
- $\checkmark$  El nombre y la fecha de nacimiento de quienes participan de Home Care

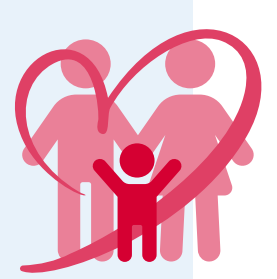

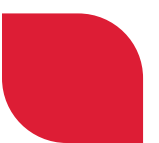

# **Glosario de términos**

A medida que vaya aprendiendo más sobre NurseNet, puede que vea algunos términos que no comprenda. Este glosario explica algunos términos de uso frecuente.

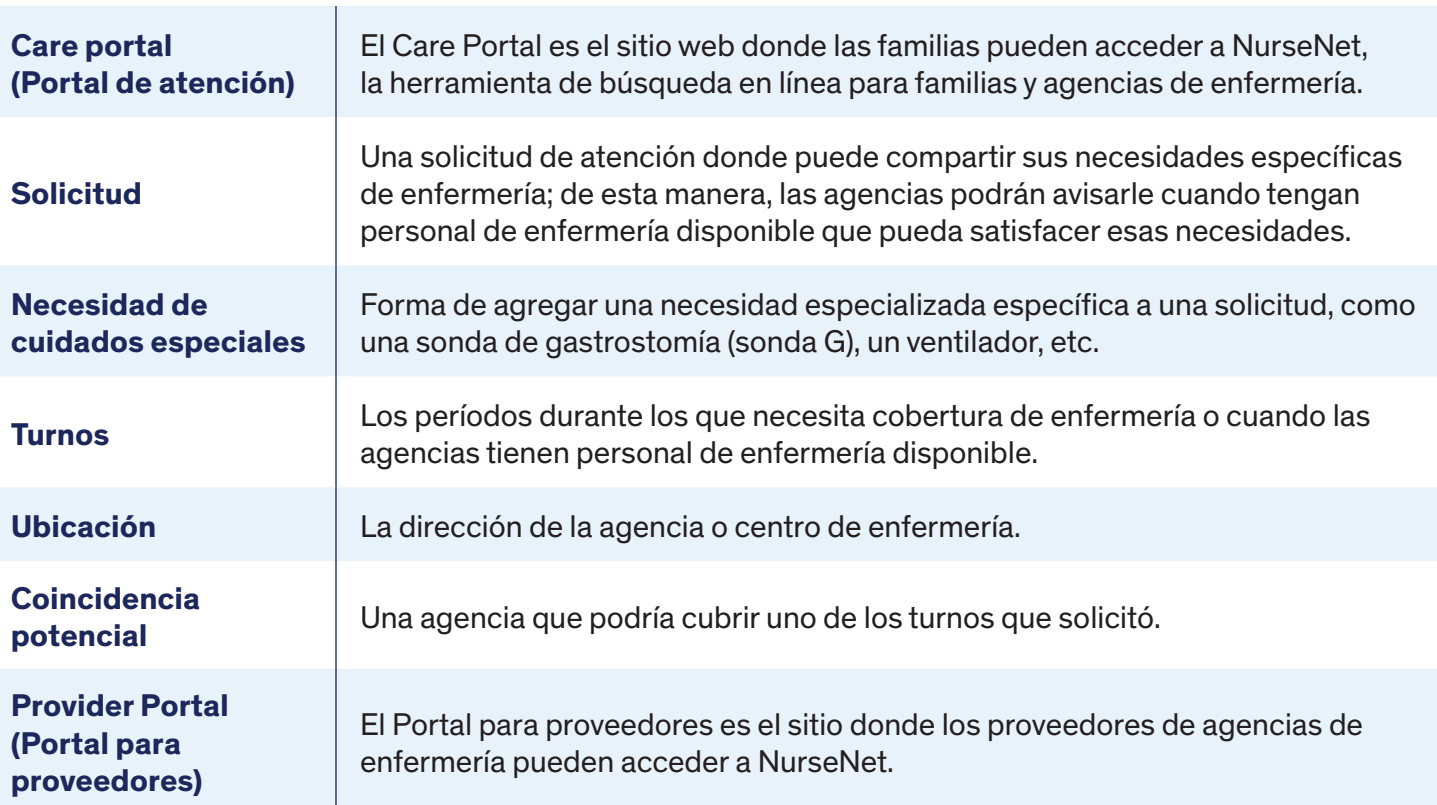

## **Con quién ponerse en contacto para obtener ayuda**

Si necesita ayuda con NurseNet, puede enviar sus preguntas o problemas por correo electrónico a [dsccexternalhelp@uic.edu](mailto:dsccexternalhelp%40uic.edu?subject=NurseNet).

Un miembro del personal designado de la División de Atención Especializada para Niños (Division of Specialized Care for Children, DSCC) le enviará un correo electrónico para ayudarlo a solucionar su problema.

## **Preguntas frecuentes**

## **¿Tengo que registrarme para usar NurseNet?**

No necesita registrarse para usar la función de búsqueda de agencias de enfermería en la pantalla principal. Sin embargo, debe registrarse si quiere solicitar cobertura de enfermería para turnos específicos e intentar ponerse en contacto con las agencias.

## **¿Qué ocurre si tengo problemas para conectarme después del horario laboral?**

Envíe un correo electrónico a [dsccexternalhelp@uic.edu](mailto:dsccexternalhelp%40uic.edu?subject=logging%20in%20issue%20after-hours%20for%20NurseNet) y explique su problema. Un miembro del personal de la DSCC le ayudará el siguiente día laborable.

### **¿Cómo puedo acceder a NurseNet?**

Visite <https://apps.dscc.uic.edu/careportal/> y regístrese. Necesita una dirección de correo electrónico para registrarse. Una vez que se haya registrado, el personal de la DSCC aprobará su acceso. Recibirá un correo electrónico confirmando su aprobación; luego podrá iniciar sesión.

#### **He olvidado mi contraseña. ¿Cómo puedo volver a acceder?**

Puede usar la función "Forgot Password" (Olvidé mi contraseña) para restablecer su contraseña. Si necesita más ayuda o asistencia técnica, envíe un correo electrónico [dsccexternalhelp@uic.edu](mailto:dsccexternalhelp%40uic.edu?subject=Forgot%20my%20password%20for%20NurseNet).

### **¿Con quién debo comunicarme si tengo dificultades técnicas con NurseNet?**

Envíe un correo electrónico a *[dsccexternalhelp@uic.edu](mailto:dsccexternalhelp%40uic.edu?subject=NurseNet%20technical%20difficulties)* explicando el problema. Un miembro designado del personal de la DSCC lo ayudará.

#### **Mi idioma principal no es el inglés. ¿Cómo uso NurseNet?**

Quizás pueda usar Google Translate como una opción. En este momento, DSCC no puede respaldar ni dar ningún software de traducción debido a nuestros acuerdos de la Ley de Portabilidad y Responsabilidad del Seguro Médico (HIPAA). Estos acuerdos protegen la privacidad de quienes participan.

**Recordatorio importante:** Consulte su perfil de NurseNet con frecuencia para ver si alguna de las agencias de enfermería disponibles coincide con sus necesidades.

Para obtener más información y vídeos que expliquen cómo usar NurseNet, visite <https://dscc.uic.edu/nursenet/>.

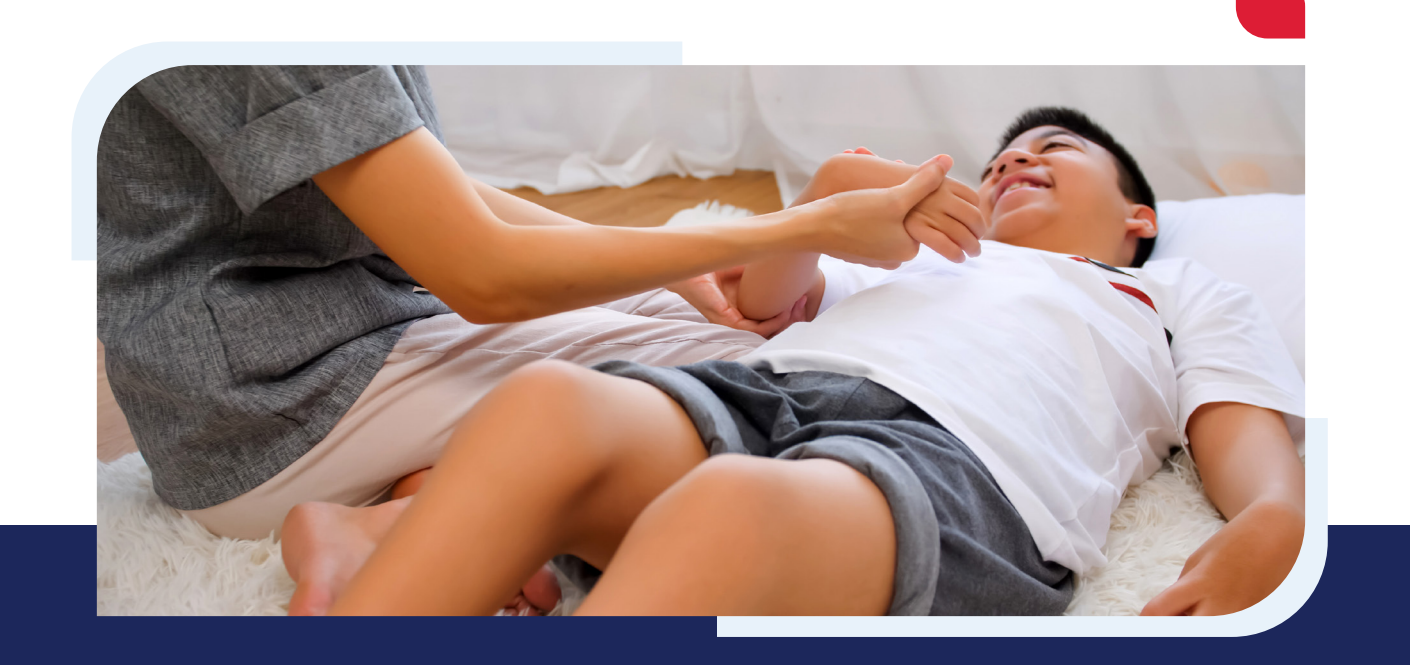